Computes a null t distribution for each gene by permuting the phenotypes.

### Usage

calcTNullFast(tab, phenotype, nsim, ngroups = 2)

# Arguments

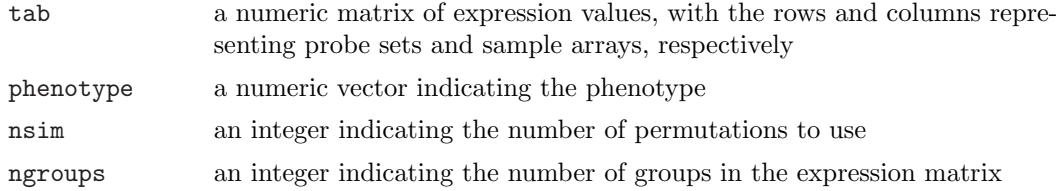

### Details

Similar to calcTStatFast but calculates t-statistics over permuted phenotypes. Please refer to the help file of calcTStatFast for more details.

## Value

A matrix with nsim rows and nrow(tab) columns.

# Author(s)

Weil Lai

calcTStatFast Compute T-Statistics and Corresponding P-Values

# Description

Computes t-statistics and corresponding p-values.

```
calcTStatFast(tab, phenotype, ngroups = 2)
```
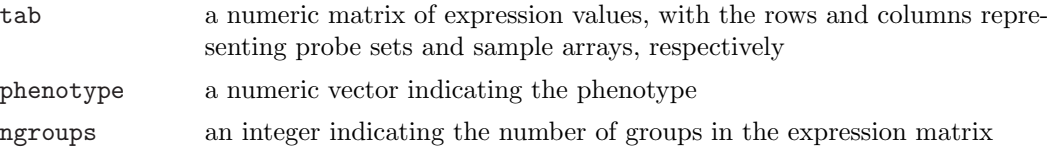

# Details

If there are two groups in the matrix, then the phenotype vector should only consist of 0 and 1 to denote which sample columns belong to which group.

If  $ngroups = 2$ , the t-test done here is equivalent to a unpaired two-sample t-test, assuming unequal variances. The sign of the t-statistic is positive if the mean of group 0 is greater than group 1.

If there is only one group in the matrix (e.g., Alzheimer's data set as reanalyzed in Tian et al. (2005)), then the phenotype vector should consist of continuous values. In this case, the association between phenotype and expression values is first calculated as Pearson correlation coefficients, transformed to Fisher's z, and then rescaled so that its variance is 1:

 $z = 0.5*log((1+rho)/(1-rho))*sqrt(n-3)$ , where n is the number of phenotypes.

### Value

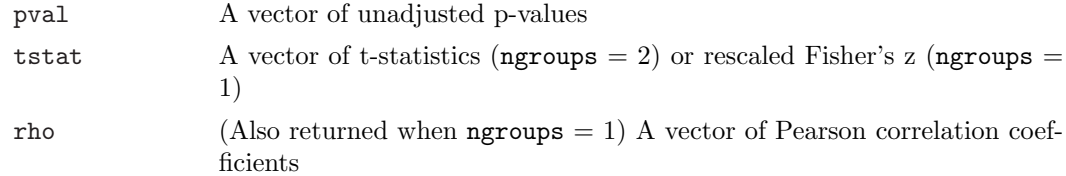

### Author(s)

Weil Lai

```
## Load inflammatory myopathy data set
data(MuscleData)
```

```
## Create appropriate variables for
tab <- MuscleData[, c(index.IBM, index.NORM)]
phenotype <- c(rep(0,length(index.IBM)), rep(1,length(index.NORM)))
statList <- calcTStatFast(tab, phenotype, ngroups = 2)
```

```
## Generate histogram of p-values
hist(statList$pval, xlab = "Unadjusted p-values", ylab = "Frequency")
```
Calculates the 2-sided statistics based on the GSEA algorithm.

#### Usage

```
calculate.GSEA(tab, phenotype, gsList, nsim = 1000,
               verbose = FALSE)
```
# Arguments

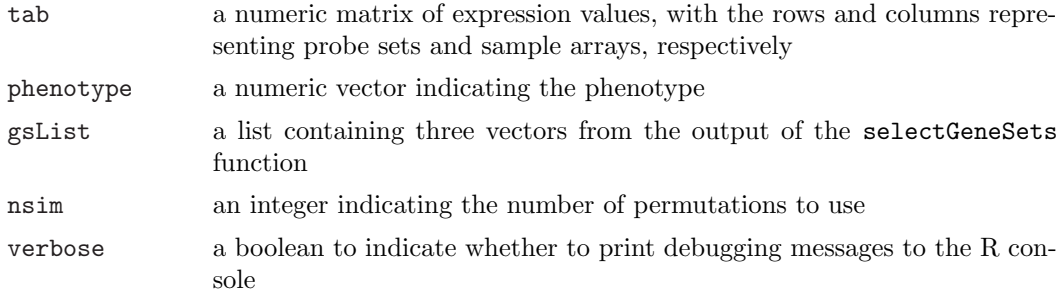

#### Details

This function calculates a variant of the GSEA statistics (Mootha et al.) with the following modifications: (a) GSEA was changed from a 1-sided to a 2-sided approach. (b) The 2-group t-statistics is used as the difference metric.

The function also normalizes the GSEA statistic and calculates the corresponding q-values for each gene set as described in Tian et al. (2005) The function's output can be used for further analysis in other functions such as rankPathways.NGSk or getPathwayStatistics.NGSk.

#### Value

A list containing

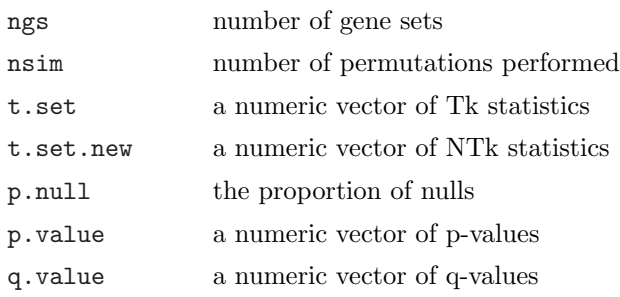

### Author(s)

Lu Tian and Peter Park, with contributions from Weil Lai

### References

Mootha V.K., Lindgren C.M., Eriksson K.F., Subramanian A., Sihag S., Lehar J., Puigserver P., Carlsson E., Ridderstrale M., Laurila E., Houstis N., Daily M.J., Patterson N., Mesirov J.P., Golud T.R., Tamayo P., Spiegelman B., Lander E.S., Hirshhorn J.N., Altshuler D., Groop L.C. (2003) PGC-1alpha-responsive genes involved in oxidative phosphorylation are coordinately downregulated in human diabetes. Nature Genetics, 34, 267-73.

Tian L., Greenberg S.A., Kong S.W., Altschuler J., Kohane I.S., Park P.J. (2005) Discovering statistically significant pathways in expression profiling studies. Proceedings of the National Academy of Sciences of the USA, 102, 13544-9.

<http://www.pnas.org/cgi/doi/10.1073/pnas.0506577102>

calculate.NGSk Calculate NGSk (NTk-like) statistics with gene label permutation

### Description

Calculates the NGSk (NTk-like) statistics with gene label permutation and the corresponding p-values and q-values for each selected pathway.

### Usage

```
calculate.NGSk(statV, gsList, nsim = 1000, verbose = FALSE)
```
### Arguments

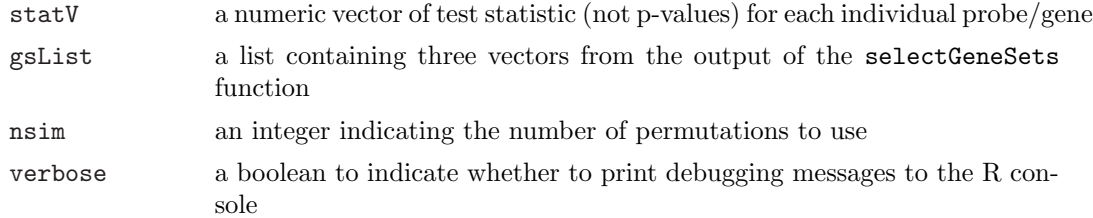

### Details

This function is a generalized version of NTk calculations; calculate.NTk calls this function internally. To use this function, the user must specify a vector of test statistics (e.g., tstatistic, Wilcoxon). Pathways from this function can be ranked with rankPathways.NGSk or with rankPathways when combined with results from another pathway analysis algorithm (e.g., calculate.NEk).

# Value

A list containing

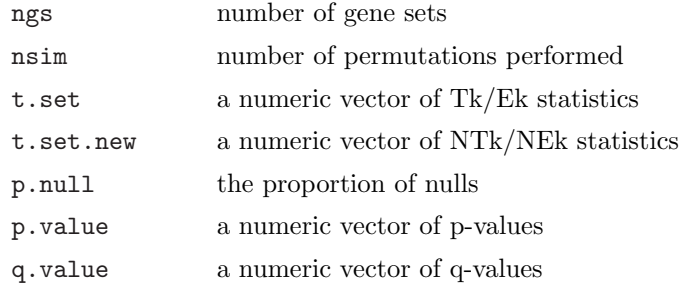

## Author(s)

Lu Tian and Peter Park, with contributions from Weil Lai

#### References

Tian L., Greenberg S.A., Kong S.W., Altschuler J., Kohane I.S., Park P.J. (2005) Discovering statistically significant pathways in expression profiling studies. Proceedings of the National Academy of Sciences of the USA, 102, 13544-9.

<http://www.pnas.org/cgi/doi/10.1073/pnas.0506577102>

```
## Load in expression data and select the probe sets have expression
## values greater than the trimmed mean in at least 1 out of 49 arrays
data(MuscleData)
sf <- apply(MuscleData, 2, mean, tr = 0.025)
temp <- sweep(MuscleData, 2, sf, FUN = '/')
ind.pskeep <- which(rowSums(temp > 1) > 0)
tabMD <- MuscleData[ind.pskeep, ]
probeID <- rownames(tabMD)
rm(temp)
## Select the data to study: IBM vs. NORM _or_ DM vs. NORM
compIBM <- TRUE
if( compIBM == TRUE ) {
 tab <- tabMD[,c(index.NORM, index.IBM)]
 phenotype <- c(rep.int(0,length(index.NORM)), rep.int(1,length(index.IBM)))
}else {
 tab <- tabMD[,c(index.NORM, index.DM)]
 phenotype <- c(rep.int(0,length(index.NORM)), rep.int(1,length(index.DM)))
}
## Prepare the pathways to analyze
data(GenesetsU133a)
gsList <- selectGeneSets(G, probeID, 20, 500)
```

```
nsim <- 1000
ngroups <- 2
verbose <- TRUE
weightType <- "constant"
methodNames <- c("NTk", "NEk")
npath = 25allpathways <- FALSE
statV <- calcTStatFast(tab, phenotype, ngroups)$tstat
res.NGSk <- calculate.NGSk(statV, gsList, nsim, verbose)
res.NEk <- calculate.NEk(tab, phenotype, gsList, nsim, weightType,
                         ngroups, verbose)
## Summarize top pathways from NGSk
res.pathways.NGSk <-
 rankPathways.NGSk(res.NGSk, G, gsList, methodName = "NGSk",
                    npath)
print(res.pathways.NGSk)
res.pathways <-
 rankPathways(res.NGSk, res.NEk, G, tab, phenotype,
               gsList, ngroups, methodNames, npath, allpathways)
print(res.pathways)
## Get more information about the probe sets' means and other statistics
## for the top pathway in res.pathways
topIndex <- res.pathways$IndexG[1]
res.topPathway.NGSk <-
 getPathwayStatistics.NGSk(statV, probeID, G, topIndex, FALSE, NULL)
print(res.topPathway.NGSk[[1]])
res.topPathway <- getPathwayStatistics(tab, phenotype, G, topIndex,
                                       ngroups, NULL, FALSE, NULL)
print(res.topPathway[[1]])
```
calculatePathwayStatistics Calculate the NTk and NEk statistics

### Description

Calculates the NTk and NEk statistics and the corresponding p-values and q-values for each selected pathway.

```
calculate.NTk(tab, phenotype, gsList, nsim = 1000,
```

```
ngroups = 2, verbose = FALSE)
calculate.NEk(tab, phenotype, gsList, nsim = 1000,
              weightType = c("constant", "variable"),
              ngroups = 2, verbose = FALSE)
```
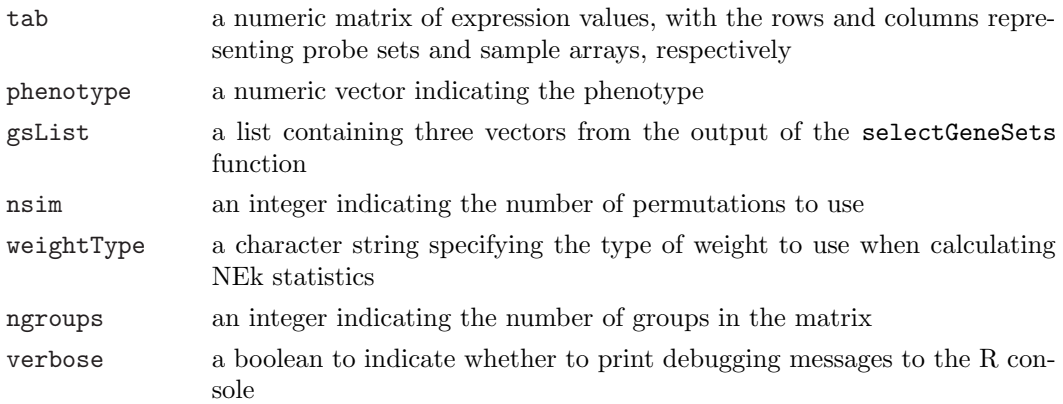

### Details

These functions calculate the NTk and NEk statistics and the corresponding p-values and q-values for each selected pathway. The output of both functions should be together to rank top pathways with the rankPathways function.

# Value

A list containing

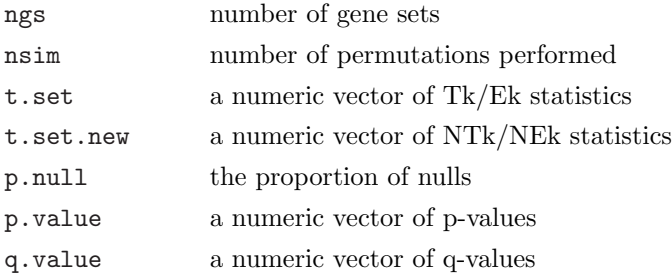

#### Author(s)

Lu Tian and Peter Park, with contributions from Weil Lai

### References

Tian L., Greenberg S.A., Kong S.W., Altschuler J., Kohane I.S., Park P.J. (2005) Discovering statistically significant pathways in expression profiling studies. Proceedings of the National Academy of Sciences of the USA, 102, 13544-9.

<http://www.pnas.org/cgi/doi/10.1073/pnas.0506577102>

```
## Load in expression data and select the probe sets have expression
## values greater than the trimmed mean in at least 1 out of 49 arrays
data(MuscleData)
sf <- apply(MuscleData, 2, mean, tr = 0.025)
temp <- sweep(MuscleData, 2, sf, FUN = '/')
ind.pskeep <- which(rowSums(temp > 1) > 0)
tabMD <- MuscleData[ind.pskeep, ]
probeID <- rownames(tabMD)
rm(temp)
## Select the data to study: IBM vs. NORM _or_ DM vs. NORM
compIBM <- TRUE
if( compIBM == TRUE ) {
 tab <- tabMD[,c(index.NORM, index.IBM)]
 phenotype <- c(rep.int(0,length(index.NORM)), rep.int(1,length(index.IBM)))
}else {
 tab <- tabMD[,c(index.NORM, index.DM)]
 phenotype <- c(rep.int(0,length(index.NORM)), rep.int(1,length(index.DM)))
}
## Prepare the pathways to analyze
data(GenesetsU133a)
gsList <- selectGeneSets(G, probeID, 20, 500)
## Calculate NTk and weighted NEk for each gene set
## * Use a higher nsim (e.g., 2500) value for more reproducible results
nsim <- 1000
ngroups <- 2
verbose <- TRUE
weightType <- "constant"
methodNames <- c("NTk", "NEk")
npath = 25allpathways <- FALSE
res.NTk <- calculate.NTk(tab, phenotype, gsList, nsim, ngroups, verbose)
res.NEk <- calculate.NEk(tab, phenotype, gsList, nsim, weightType,
                         ngroups, verbose)
## Summarize results
res.pathways <- rankPathways(res.NTk, res.NEk, G, tab, phenotype,
                             gsList, ngroups, methodNames, npath, allpathways)
print(res.pathways)
## Get more information about the probe sets' means and other statistics
## for the top pathway in res.pathways
topIndex <- res.pathways$IndexG[1]
res.topPathway <- getPathwayStatistics(tab, phenotype, G, topIndex,
                                       ngroups, NULL, FALSE, NULL)
print(res.topPathway[[1]])
```
GenesetsU133a Collection of Human Pathways from Gene Ontology, BioCyc, BioCarta, KEGG, and SuperArray

### Description

In this data set, the list G contain annotations for most human pathways as described in Gene Ontology, BioCyc, BioCarta, KEGG, and SuperArray. Each pathway in G contains the lookup ID (src), the Entrez Gene IDs (locusID), the pathway title (title), and the probe set IDs represented in the pathway (probes).

### Usage

data(GenesetsU133a)

### Format

A nested list

### Source

<http://www.chip.org/~ppark/PNAS05/>

#### References

Tian L., Greenberg S.A., Kong S.W., Altschuler J., Kohane I.S., Park P.J. (2005) Discovering statistically significant pathways in expression profiling studies. Proceedings of the National Academy of Sciences of the USA, 102, 13544-9.

<http://www.pnas.org/cgi/doi/10.1073/pnas.0506577102>

getPathwayStatistics.NGSk

Give the statistics for the probe sets in a pathway

# Description

Gives the statistics for the probe sets associated with a pathway.

```
getPathwayStatistics.NGSk(statV, probeID, G, index,
                          keepUnknownProbes = FALSE, annotpkg = NULL)
```
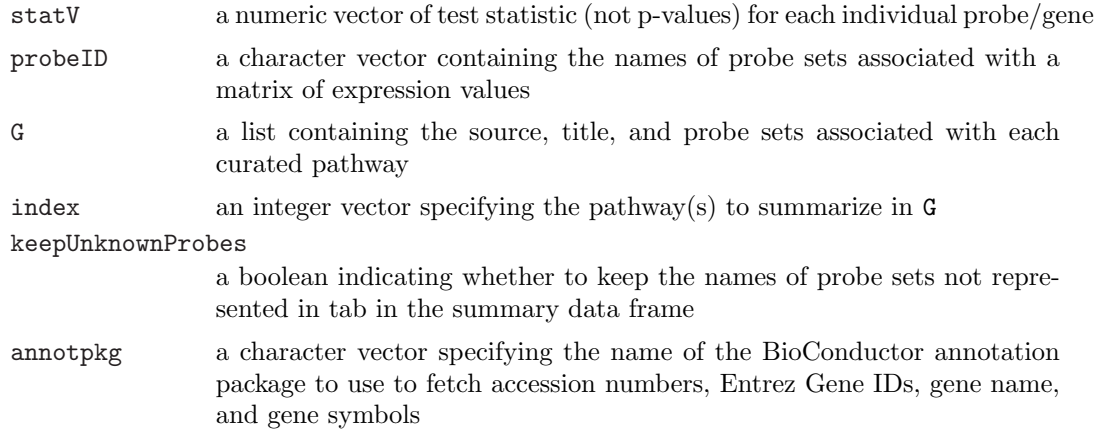

### Details

This function gives the test statistic for each probe in the pathway as indicated in G[[index]].

## Value

A list containing data frames (1 per pathway) with the probes' name and the corresponding test statistic.

If a valid annotpkg is specified, the probes' accession numbers, Entrez Gene IDs, gene name, and gene symbols are also returned.

# Note

See the help page for calculate.NGSk for example code that uses getPathwayStatistics.NGSk

# Author(s)

Weil Lai

getPathwayStatistics Give the statistics for the probe sets in a pathway

# Description

Gives the statistics for the probe sets associated with a pathway.

```
getPathwayStatistics(tab, phenotype, G, index, ngroups = 2,
                     statList = NULL, keepUnknownProbes = FALSE,
                     annotpkg = NULL)
```
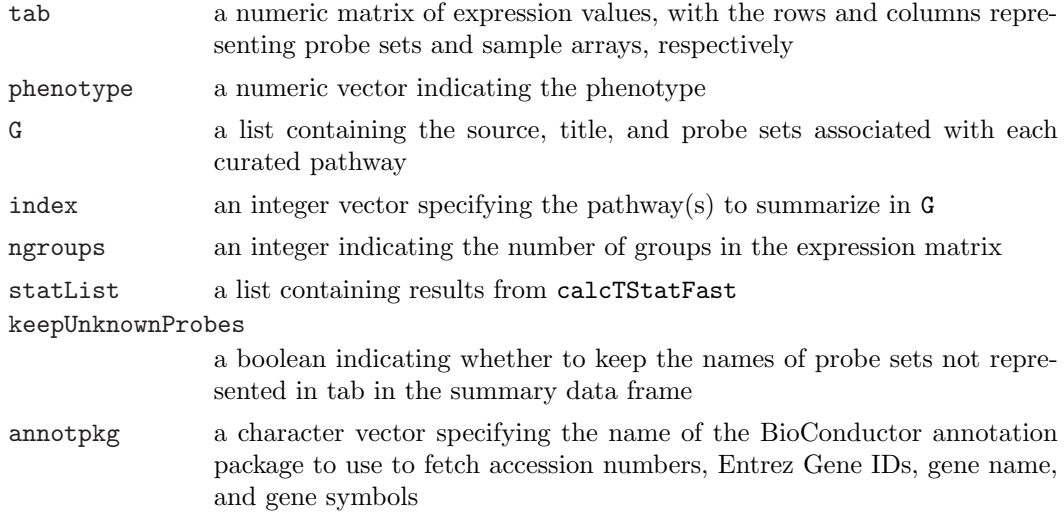

## Details

This function gives the mean, standard deviation, and test statistic for each probe in the pathway as indicated in G[[index]].

## Value

A list containing data frames (1 per pathway) with the probes' name, mean, standard deviation, the test statistic (e.g., t-test), and the corresponding unadjusted p-value.

If  $ngroups = 1$ , the Pearson correlation coefficient is also returned.

If a valid annotpkg is specified, the probes' accession numbers, Entrez Gene IDs, gene name, and gene symbols are also returned.

### Note

See the help page of calculate.NTk or calculate.NEk for example code that uses getPathwayStatistics

# Author(s)

Weil Lai

MuscleData is a R workspace containing MuscleData, index.DM, index.IBM, and index.NORM. The MuscleData object contains data from 49 samples hybridized onto Affymetrix HG-U133A arrays; the row names for the data frame contain the corresponding probe set IDs. The 'index' objects contain indices that describe the phenotype for the sample columns in MuscleData.

#### Usage

data(MuscleData)

### Format

1 data frame and 3 vectors

#### Source

<http://www.chip.org/~ppark/PNAS05>

#### References

Tian L., Greenberg S.A., Kong S.W., Altschuler J., Kohane I.S., Park P.J. (2005) Discovering statistically significant pathways in expression profiling studies. Proceedings of the National Academy of Sciences of the USA, 102, 13544-9.

<http://www.pnas.org/cgi/doi/10.1073/pnas.0506577102>

rankPathways.NGSk Summarizes Top Pathways from One of the Pathway Analyses

## Description

Summarizes top pathways from one of the pathway analyses (i.e., calculate.NTk, calculate.NEk, calculate.NGSk, or calculate.GSEA)

```
rankPathways.NGSk(res.NGSk, G, gsList, methodName = "NGSk",
                 npath = 25
```
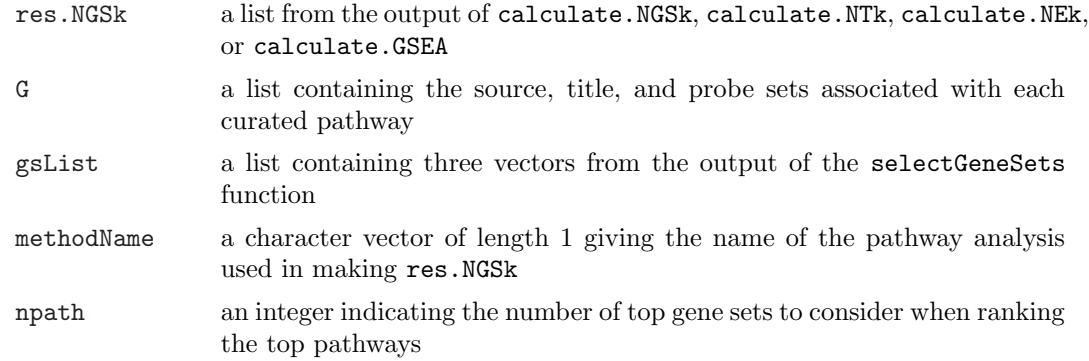

### Details

This function ranks the statistics given in res.NGSk and summarizes the top gene sets in a tabular format similar to Table 2 in Tian et al. (2005)

### Value

A data frame showing the pathways' indices in G, gene set category, pathway title, set size, res.NGSk's statistics, the corresponding q-values, and the numerical ranks for the top gene sets.

# Note

See the help page for calculate.NGSk for example code that uses rankPathways.NGSk

### Author(s)

Lu Tian and Peter Park, with contributions from Weil Lai

# References

Tian L., Greenberg S.A., Kong S.W., Altschuler J., Kohane I.S., Park P.J. (2005) Discovering statistically significant pathways in expression profiling studies. Proceedings of the National Academy of Sciences of the USA, 102, 13544-9.

<http://www.pnas.org/cgi/doi/10.1073/pnas.0506577102>

rankPathways Summarizes Top Pathways from Pathway Analyses

#### Description

Summarizes top pathways from pathway analyses.

#### Usage

```
rankPathways(res.A, res.B, G, tab, phenotype, gsList, ngroups,
             methodNames = NULL, npath = 25, allpathways = FALSE)
```
### Arguments

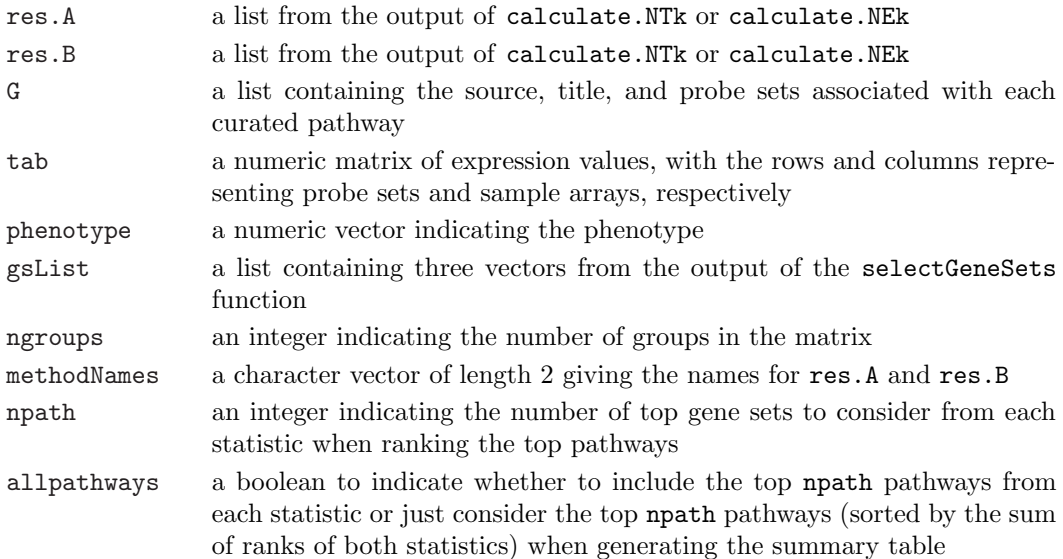

### Details

This function ranks together the statistics given in res.A and res.B and summarizes the top gene sets in a tabular format similar to Table 2 in Tian et al. (2005)

### Value

A data frame showing the pathways' indices in G, gene set category, pathway title, set size, res.A's statistics, res.B's statistics, the corresponding q-values, and the ranks for the top gene sets.

### Note

See the help page for calculate.NTk or calculate.NEk for example code that uses rankPathways

#### Author(s)

Lu Tian and Peter Park, with contributions from Weil Lai

## References

Tian L., Greenberg S.A., Kong S.W., Altschuler J., Kohane I.S., Park P.J. (2005) Discovering statistically significant pathways in expression profiling studies. Proceedings of the National Academy of Sciences of the USA, 102, 13544-9.

<http://www.pnas.org/cgi/doi/10.1073/pnas.0506577102>

Performs pathway analysis

### Usage

```
runSigPathway(G, minNPS = 20, maxNPS = 500,
              tab, phenotype, nsim = 1000,
              weightType = c("constant", "variable"), ngroups = 2,
              npath = 25, verbose = FALSE, allpathways = FALSE)
```
### Arguments

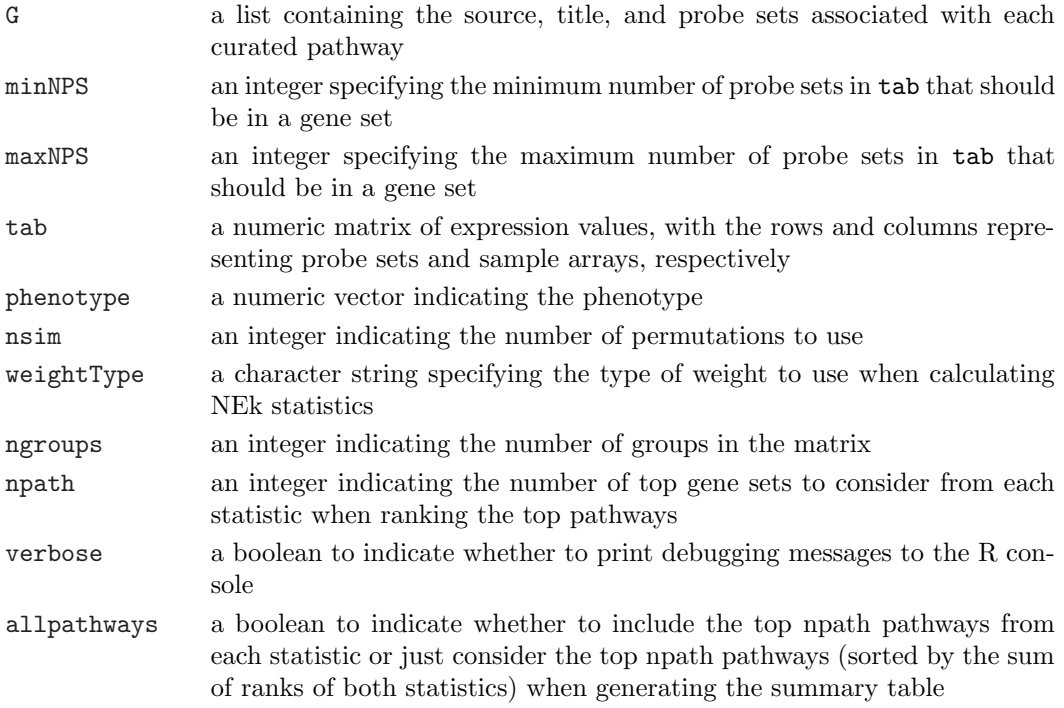

# Details

runSigPathway is a wrapper function that

- (1) Selects the gene sets to analyze using selectGeneSets
- (2) Calculates NTk and NEk statistics using calculate.NTk and calculate.NEK
- (3) Ranks the top npath pathways from each statistic using rankPathways
- (4) Summarizes the means, standard deviation, and individual statistics of each probe set in each of the above pathways using getPathwayStatistics

# Value

A list containing

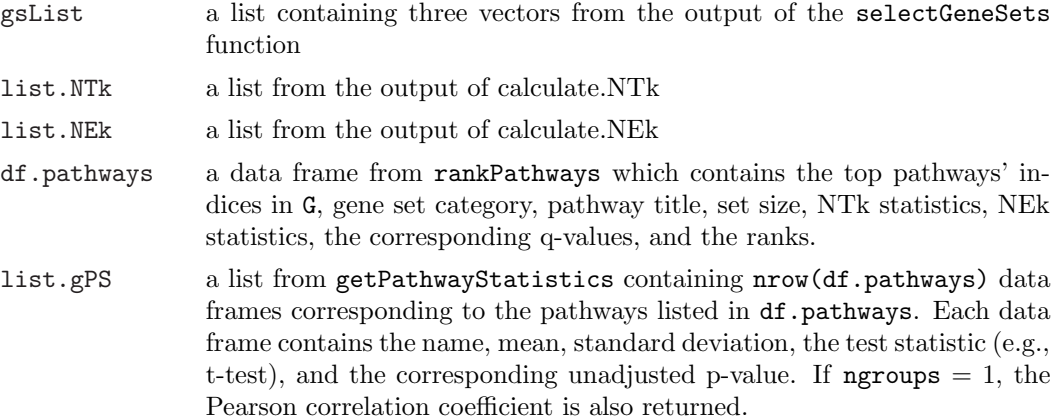

### Author(s)

Lu Tian and Peter Park, with contributions from Weil Lai

# References

Tian L., Greenberg S.A., Kong S.W., Altschuler J., Kohane I.S., Park P.J. (2005) Discovering statistically significant pathways in expression profiling studies. Proceedings of the National Academy of Sciences of the USA, 102, 13544-9.

<http://www.pnas.org/cgi/doi/10.1073/pnas.0506577102>

```
## Load in expression data and select the probe sets have expression
## values greater than the trimmed mean in at least 1 out of 49 arrays
data(MuscleData)
sf \leq apply(MuscleData, 2, mean, tr = 0.025)
temp <- sweep(MuscleData, 2, sf, FUN = '/')
ind.pskeep <- which(rowSums(temp > 1) > 0)
tabMD <- MuscleData[ind.pskeep, ]
rm(temp)
## Select the data to study: IBM vs. NORM _or_ DM vs. NORM
compIBM <- TRUE
if( compIBM == TRUE ) {
 tab <- tabMD[,c(index.NORM, index.IBM)]
 phenotype <- c(rep.int(0,length(index.NORM)), rep.int(1,length(index.IBM)))
}else {
 tab <- tabMD[,c(index.NORM, index.DM)]
 phenotype <- c(rep.int(0,length(index.NORM)), rep.int(1,length(index.DM)))
}
```

```
## Prepare the pathways to analyze
data(GenesetsU133a)
nsim <- 1000
ngroups <- 2
verbose <- TRUE
weightType <- "constant"
npath = 25allpathways <- FALSE
res.muscle <- runSigPathway(G, 20, 500, tab, phenotype, nsim,
                            weightType, ngroups, npath, verbose, allpathways)
## Summarize results
print(res.muscle$df.pathways)
## Get more information about the probe sets' means and other statistics
## for the top pathway in res.pathways
print(res.muscle$list.gPS[[1]])
```
selectGeneSets Select gene sets to be analyzed in pathway analysis

#### Description

Selects gene sets to be analyzed in pathway analysis based on minimum and maximum number of probe sets to consider per pathway.

### Usage

```
selectGeneSets(G, probeID, minNPS = 20, maxNPS = 500)
```
#### Arguments

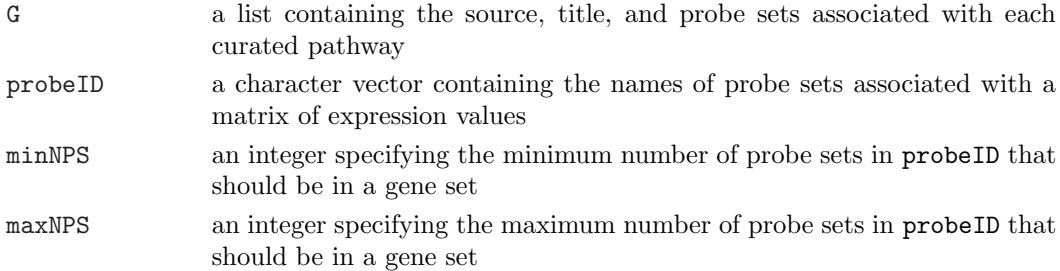

# Details

This function selects the appropriate pathways from a large, curated list based on the minimum and maximum number of probe sets that should be considered in a gene set. It creates three vectors: nprobesV and indexV representing a sparse indicator matrix and indGused indicating which gene sets were selected from G.

# Value

A list containing

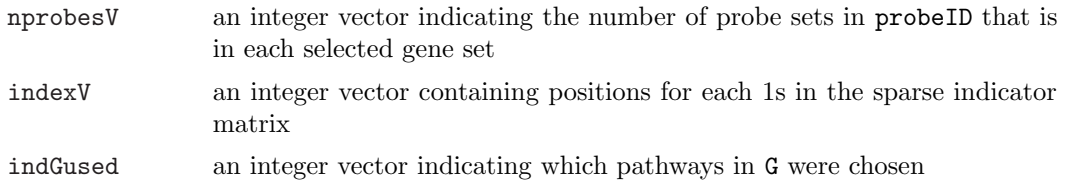

# Note

See the help page for calculate.NTk or calculate.NEk for example code that uses getPathwayStatistics

# Author(s)

Lu Tian and Peter Park, with contributions from Weil Lai

# References

Tian L., Greenberg S.A., Kong S.W., Altschuler J., Kohane I.S., Park P.J. (2005) Discovering statistically significant pathways in expression profiling studies. Proceedings of the National Academy of Sciences of the USA, 102, 13544-9.

<http://www.pnas.org/cgi/doi/10.1073/pnas.0506577102>